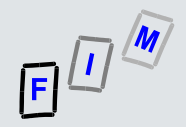

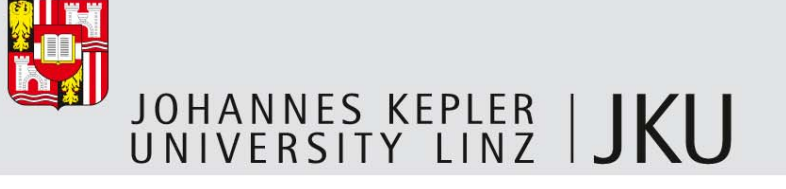

## **Timestamps**

#### **Michael Sonntag**

Institute for Information processing and microprocessor technology (FIM)

Johannes Kepler University Linz, Austria

sonntag@fim.uni-linz.ac.at

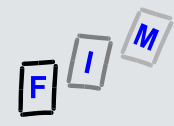

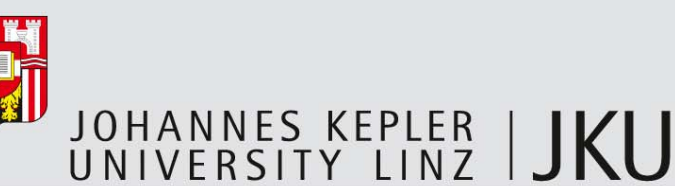

# Why timestamping?

- Г Validity of electronic signatures:
	- Revocation of certificates: Everything signed before is valid, so we need to know exactly, when the certificate was revoked (or that it was not at a certain point of time)
	- Time a document was signed: To prevent backdating
- Г The time some fact was established (=some data existed)
	- IPR: Inventions, copyrighted works, … were completed/existed
	- Measurements: They were made then and not before/later
- Г Note: Timestamp is not necessarily the time of the event, just when it was "notarized" that the event occurred before!
	- Often irrelevant, but an important distinction
- Timestamps, © 2011 2 Г Not event the owner of the "document" can change it later on

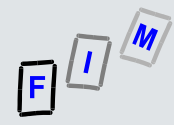

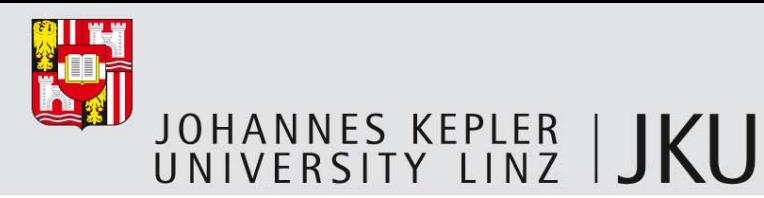

**Third party receives only the hash, NOT the data itself!**

## How to create a timestamp: Principle

- П Create a digital representation of the data you want to timestamp
- П Calculate a hash value from this representation
- П Send the hash value to a third party
- П The third party does:
	- Add the current time to the data
	- Sign the whole package (+ optionally archive it/some parts)
	- Send it back
- П The recipient checks, that the timestamp is valid
- $\mathcal{L}_{\mathcal{A}}$  Storing it for later references
	- Potentially: Re-signing/re-timestamping later on

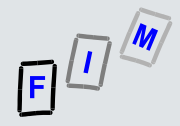

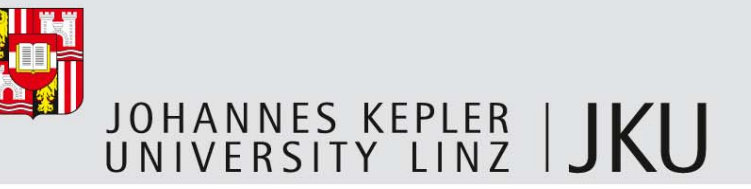

# When is a timestamp valid?

- П Result:
	- Data existed before the timestamping took place
	- Someone was in possession of the original data at that time
		- Based on impossibility of creating a document matching an arbitrary hash value
			- Note: Broken hash algorithms  $\rightarrow$  This does not apply any more (but the frist one is then false as well!)
- ▉ Validation procedure:
	- Calculate hash of original data and append the time stated in the timestamp
	- Validate the digital signature against this data (mathematics, certificate)
	- The timestamp must be within the validity period of the certificate
	- Timestamps, © 2011 4 — If the certificate was revoked, this must have been after the timestamp

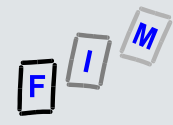

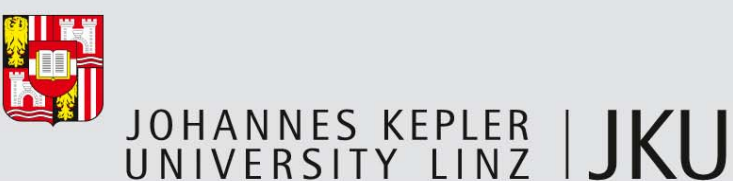

## What if the CA key is compromised?

- П CA key = Private key of the third party signing the hash values (=timestamper)
- Т. Then you are out of luck!
	- The timestamp may become invalid, as the revocation must be dated back to the earliest point in time the disclosure of the private key may have taken place
	- There is no possibility to "save" the timestamps between "earliest disclosure date" and "date the disclosure was detected"
- П Possible help: Use several timestamps simultaneously

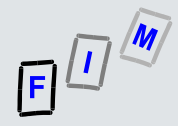

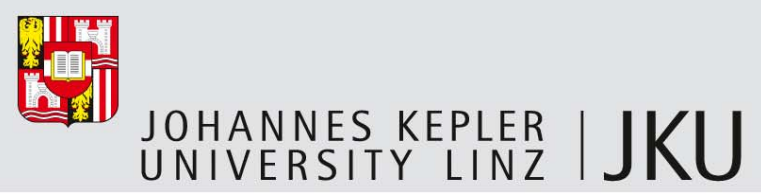

#### Important specifications

- $\mathcal{L}_{\mathcal{A}}$  RFC 3161 (from 08/2001)
	- Specification for format and protocol between client and timestamping server
	- Uses ASN.1 notation
	- Time always in UTC
		- Second precision obligatory; more allowed
			- Representation of upper limit of deviation optional; maximum 999 seconds
	- Specifies four transports: E-Mail, File, HTTP and Socket (=TCP; port 318; uses polling to check for the response)

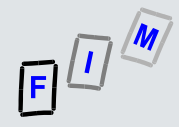

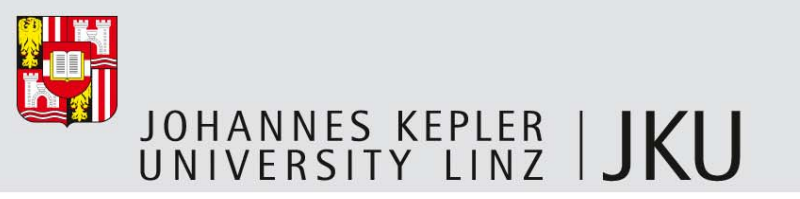

## Important specifications

- $\mathcal{L}_{\mathcal{A}}$  ETSI TS 101 861 (v1.3.1 from 01/2006)
	- European standardization institution
	- Defines what a timestamping server/client must support
		- Hash algorithms: SHA1, MD5, RIPEMD-160
		- Signatures: RSA+SHA1 (1024 Bit must, 2048 Bit should); nothing else specified
		- •One online and one store&forward protocol must be supported; HTTP should be
	- Otherwise references RFC 3161

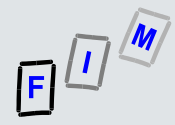

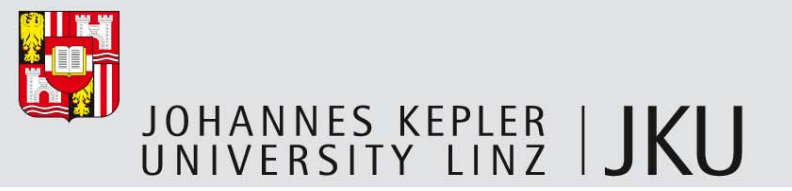

#### Time sources

- П "Primary" sources are typically very good
	- GPS satellites: Accuracy to  $\approx$  100 ns
	- Atomic clocks: E.g. Austrian official time has a deviation smaller than  $5*10<sup>-14</sup>$  sec.
	- Radio stations (DCF-77): Precision  $\approx$  1-2 ms (radio itself: 100 µs)
- П They are much too good for timestamping!
	- Transportation time to the service is much bigger than their resolution
	- Normally there is no need for timestamps with more than second precision
		- Often even less; the important part is, that it was an unrelated third person providing the stamp, not which absolute exact time it was
	- Actual source for timestamping: Good NTP synchronization
		- Typical precision: 1-20 ms

Timestamps, © 2011 8

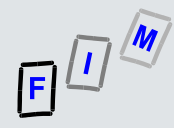

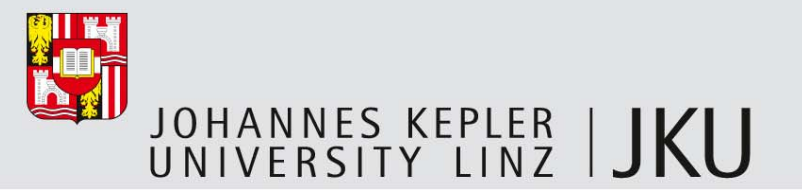

## Authenticode timestamps

- П The signtool can communicate with timestamping services for creating timestamps for signed code
- п Method:
	- HTTP 1.1 POST message (=HTTP timestamping request)
	- Body: Base64-encoded timestamping request
		- The request itself is a DER-encoded ASN.1 structure
	- Response: Similar
		- Format: PKCS#7 signed message
	- Content info from the response is copied as a countersignature into the code signature
		- Including the certificate chain of the timestamp
- П Attention: This differs from RFC 3161!
	- Same methods used, but different request/response structures!

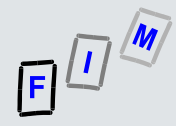

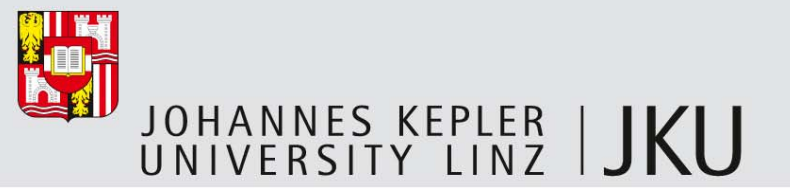

#### **Conclusions**

- П Its not that complicated, but you can't do it yourself
	- The basic idea is, that you need a third party!
- $\mathcal{L}_{\mathcal{A}}$  Timestamping services are uncommon and mostly require payment
	- Free (and no registration required) service available for Authenticode
- П Practical use seems to be scarce
	- There is no need for a timestamp **now** …
	- Every digital signature should have a timestamp: Validation is much better/easier

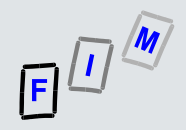

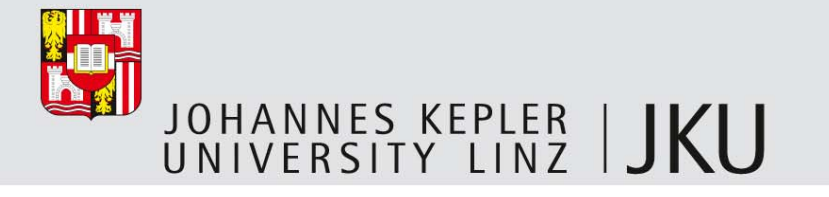

# Thank you for your attention!

#### **Michael Sonntag**

Institute for Information processing and microprocessor technology (FIM)

Johannes Kepler University Linz, Austria

sonntag@fim.uni-linz.ac.at

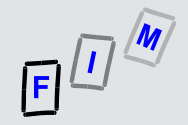

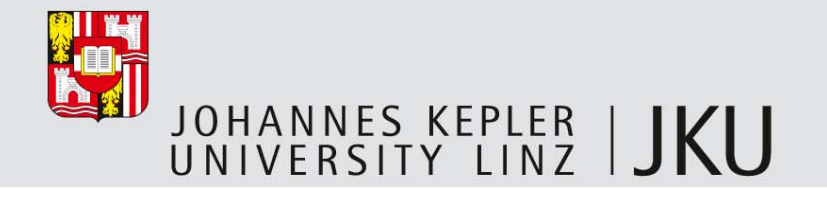

#### **Literature**

 $\mathcal{C}$  Microsoft: Time Stamping Authenticode Signatures http://msdn.microsoft.com/en-us/library/bb931395%28v=vs.85%29.aspx